# **Poggyász**

### **1. Bevezetés**

"Kétségtelen, hogy a Poggyász mágikus. Az szinte biztosra vehető, hogy az úti felszerelések teljes históriájában egyetlen más darab sem rendelkezik a rejtélyek és súlyos testi sértések ilyen krónikájával. Félig bőröndnek, félig mániás gyilkosnak lehetne minősíteni. Számos különleges tulajdonsága akad, melyek esetleg hamarosan nyilvánvalóak lesznek."

#### Terry Pratchett

A Poggyász figyelemre méltó képessége, hogy fedelét felnyitva gazdája mindig tökéletes rendben találja holmiját, és mindig több fér bele, mint azt az ember ránézésre gondolná. A Láthatatlan Egyetem hallgatójaként Önre esett a választás, hogy ezt a mágiát felfedezze és kitanulja. Tartsa észben, hogy az Arkrektor mágikus úton fogja ellenőrizni a munkáját; törekedjen az egyszerű megoldásra és dolgozzon ki sok tesztesetet!

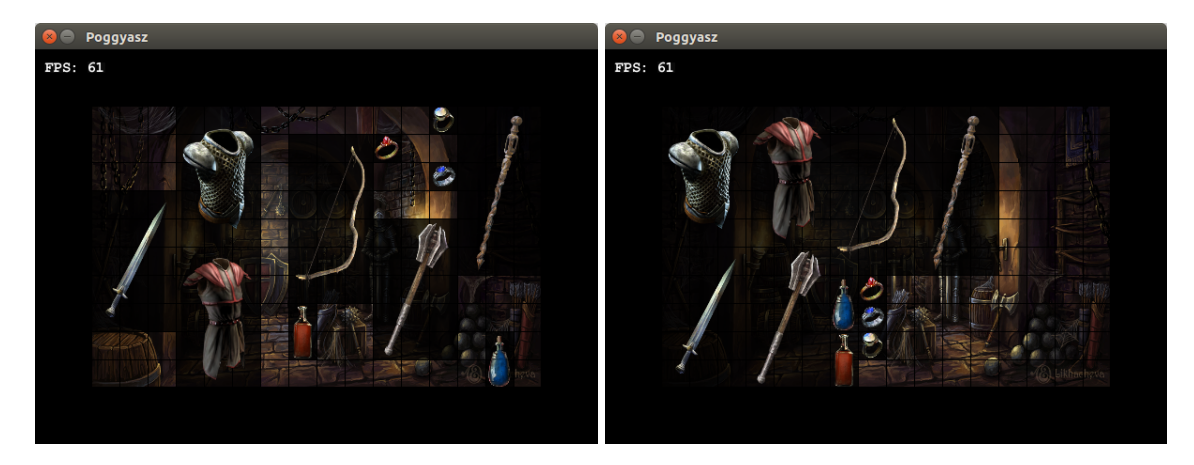

Legyen adott tehát egy  $\bm{P}\in\mathbb{N}^{H\times W}$  mátrix, amely a Poggyászban található tárgyak helyét és kiterjedését mutatja. Jelölje 0 az üres helyeket, legyen adott továbbá az  $\mathcal{O}=\{(h_i,w_i)\}_{i=1}^N$  tárgyak halmaza, ahol  $h_i$  az  $i$ . tárgy magassága,  $w_i$  pedig a szélessége. Egy  $5 \times 7$  Poggyász és

$$
\mathcal{O} = \{ (2, 4), (3, 2), (1, 1), (5, 2), (2, 2), (2, 1) \}
$$

tárgyak esetén például egy lehetséges allokáció:

$$
P = \begin{bmatrix} 1 & 1 & 1 & 1 & 4 & 4 & 6 \\ 1 & 1 & 1 & 1 & 4 & 4 & 6 \\ 2 & 2 & 3 & 0 & 4 & 4 & 0 \\ 2 & 2 & 5 & 5 & 4 & 4 & 0 \\ 2 & 2 & 5 & 5 & 4 & 4 & 0 \end{bmatrix}
$$

Célunk, hogy az összes  $O$ -beli tárgyat elhelyezzük a  $P$  mátrixban, érdemes tehát az összefüggő üres területek méretének maximalizálására törekedni. A problémáról egyébként belátható, hogy NP-nehéz, ám nagy méret esetén is léteznek hatékony algoritmusok, amelyek optimális megoldást találnak.

## **2. Feladatok**

Valósítsa meg a Poggyász feltöltését Java nyelven. Az algoritmus tetszőlegesen megválasztható, kódot viszont nem emelhet át külső forrásból. A megoldás tartalmazzon egy Main osztályt, ezen belül egy main() függvényt. A bemenetet a standard inputon várja, a kimenetet a standard outputra írja. A program forráskódját zip file-ba tömörítve töltse fel a HF portálon.

### **2.1. Bemenet**

A bemenet tabulátorokkal tagolt szöveges adat, amely első sorában a Poggyász magasságát és szélességét, második sorában a tárgyak számát, utána soronként egy-egy tárgy magasságát és szélességét tartamazza. A fenti esetben:

### **2.2. Kimenet**

Kimenetként írja a P mátrixot a standard outputra, tabulátorokkal tagolt formátumban.

1 1 1 1 4 4 6 1 1 1 1 4 4 6 2 2 3 0 4 4 0 2 2 5 5 4 4 0 2 2 5 5 4 4 0

### **2.3. Értékelés**

Az értékelés egyre nehezedő tesztesetek alapján, automatikusan történik. Az a megoldás fogadható el, amely a tesztesetek nagy részében képes az összes tárgyat megfelelően elhelyezni. Sikertelenség esetén visszajelzést adunk arról, hogy hány esetben bukott el a program, ekkor természetesen lehet újra próbálkozni.